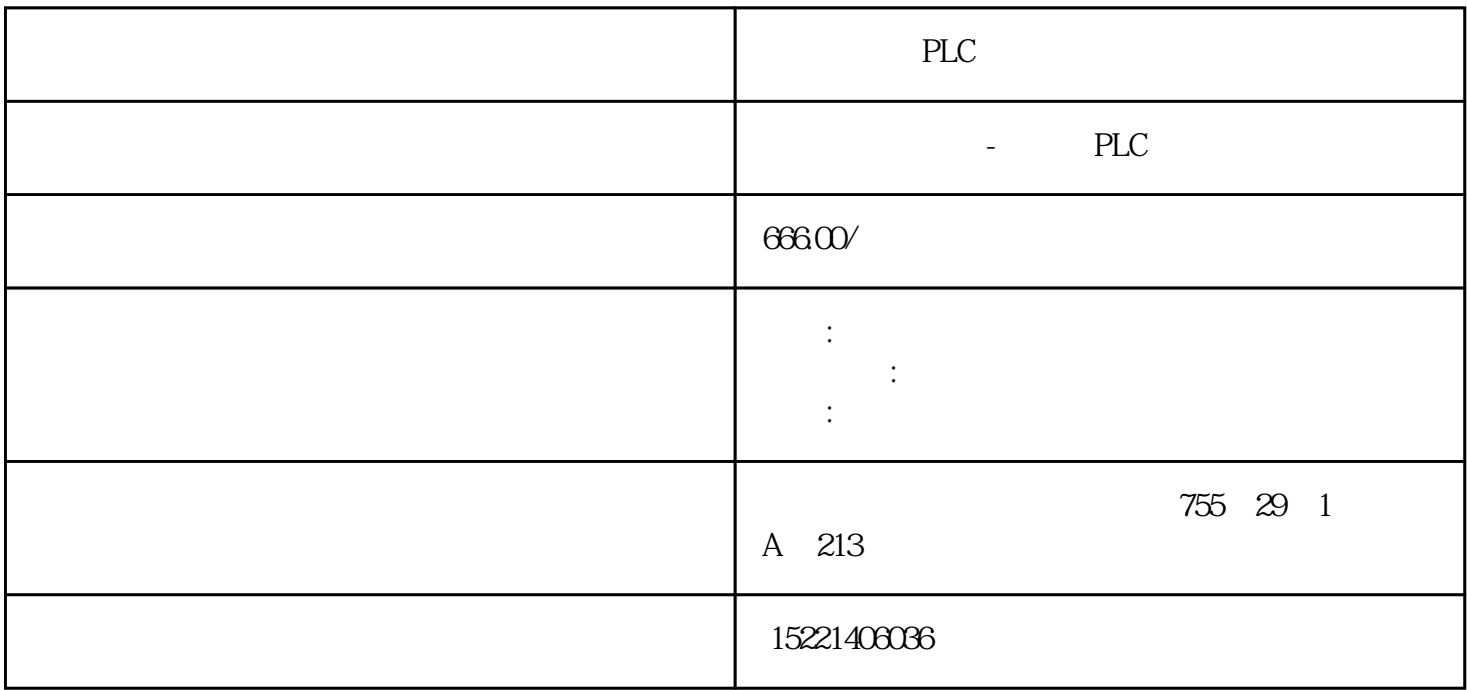

PLC

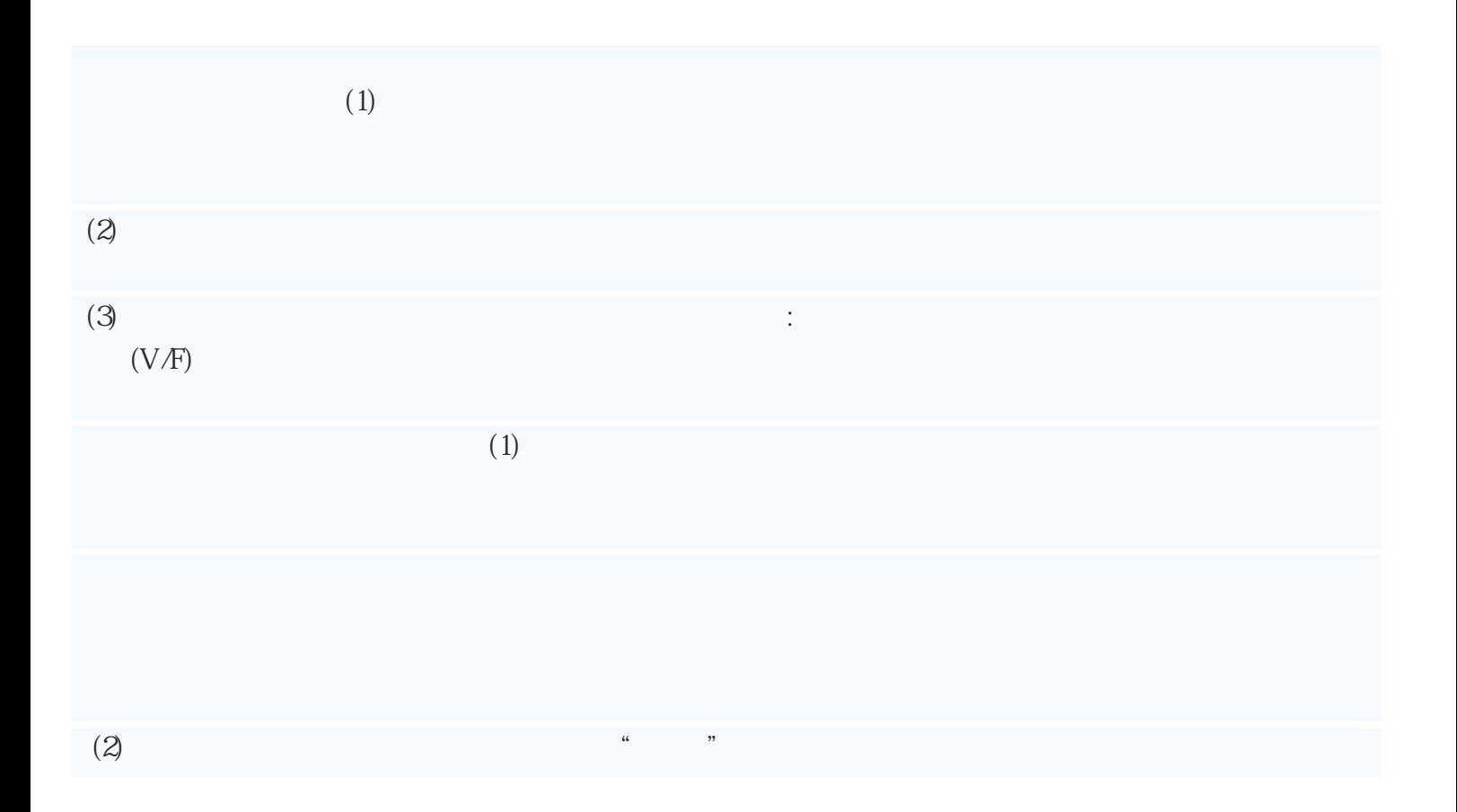

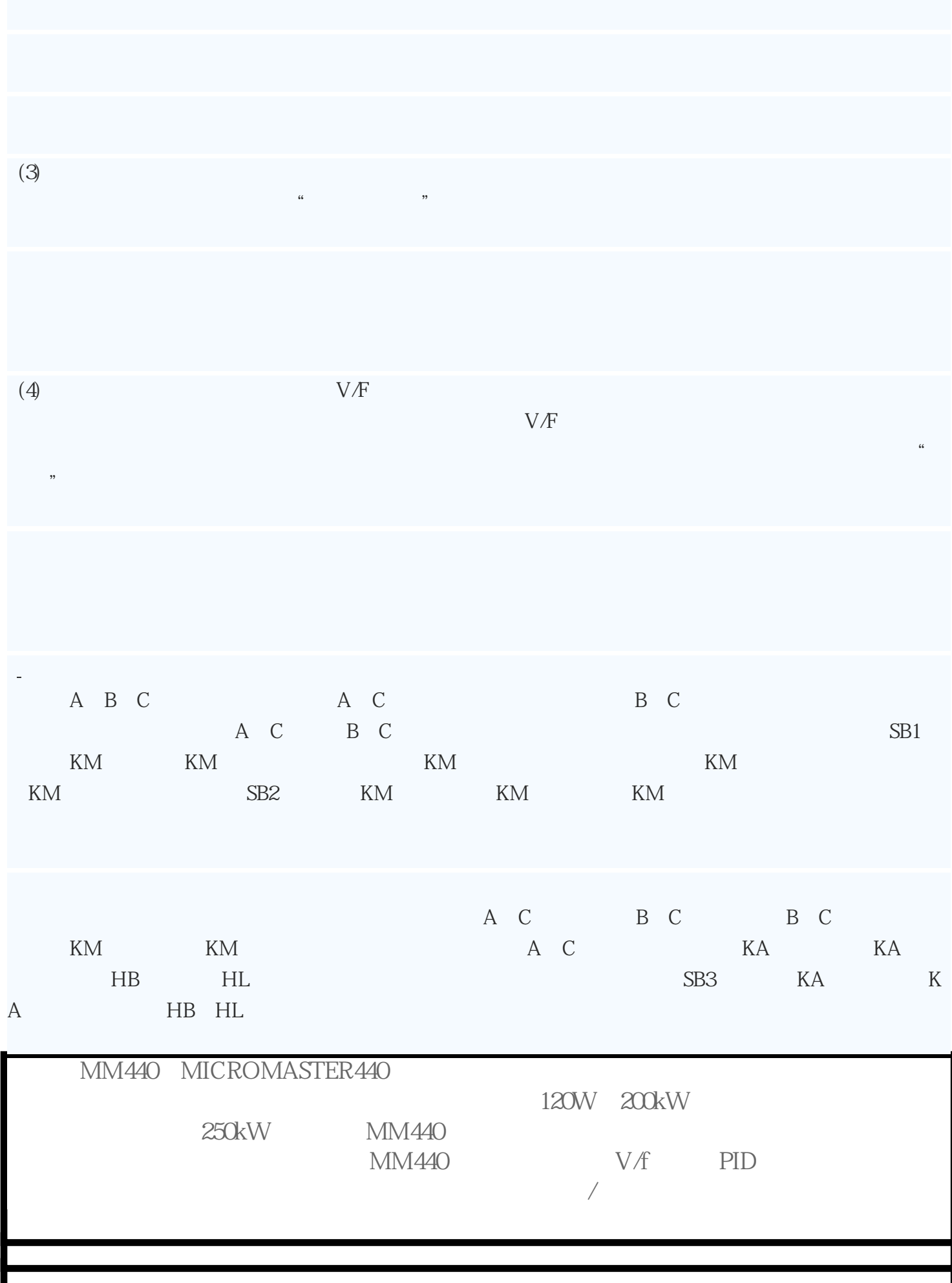

 $\mathcal{R}$ 

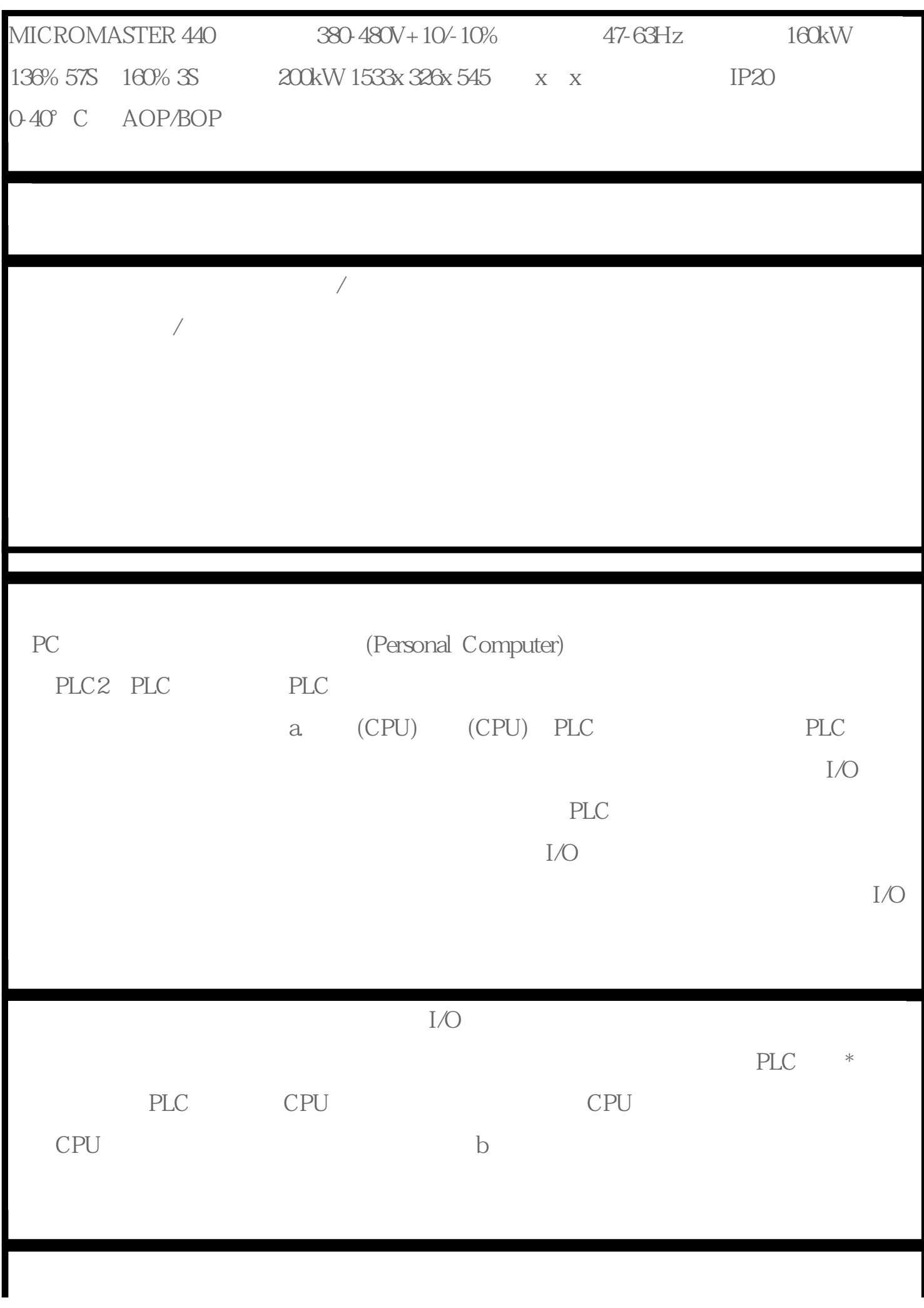

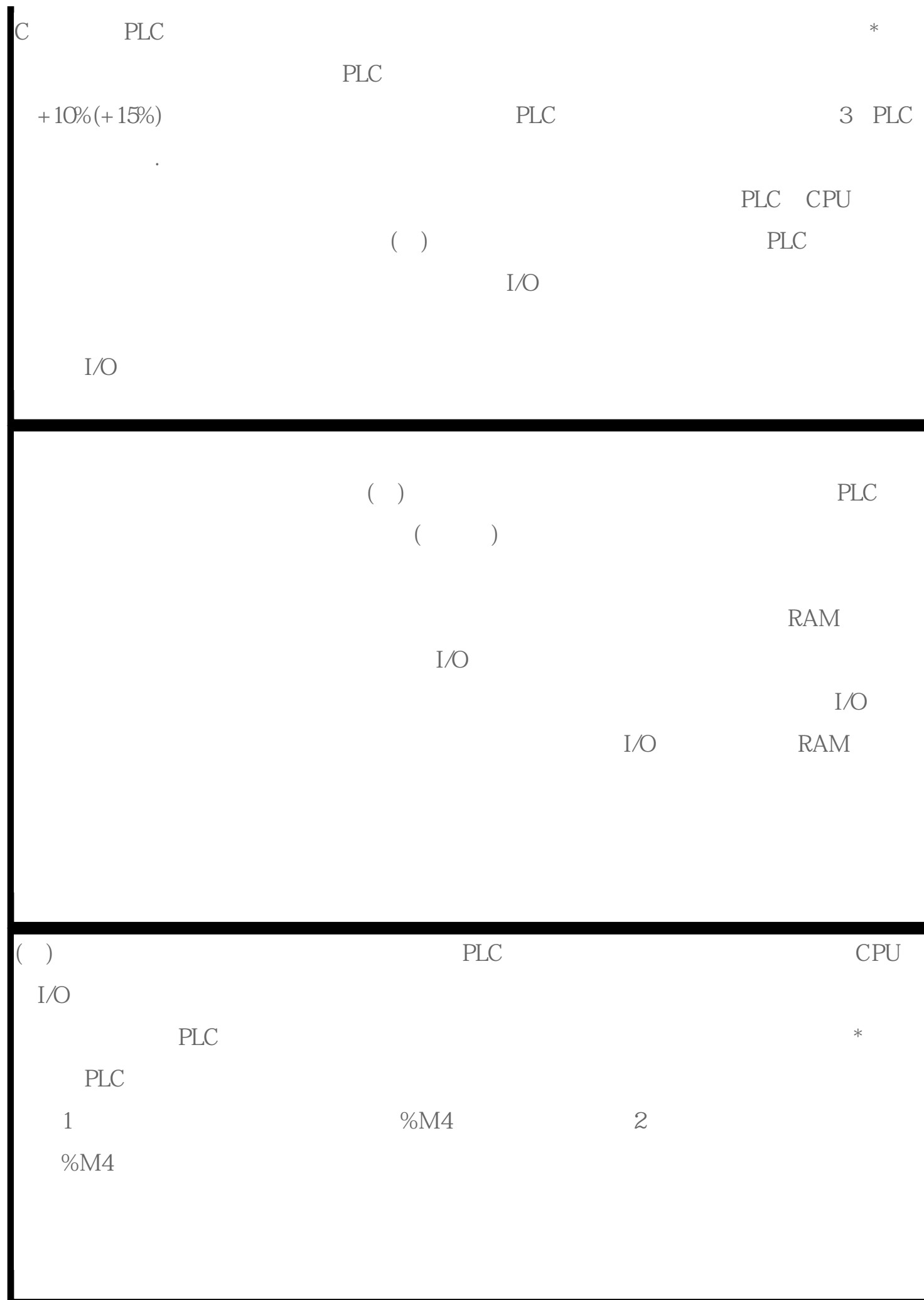

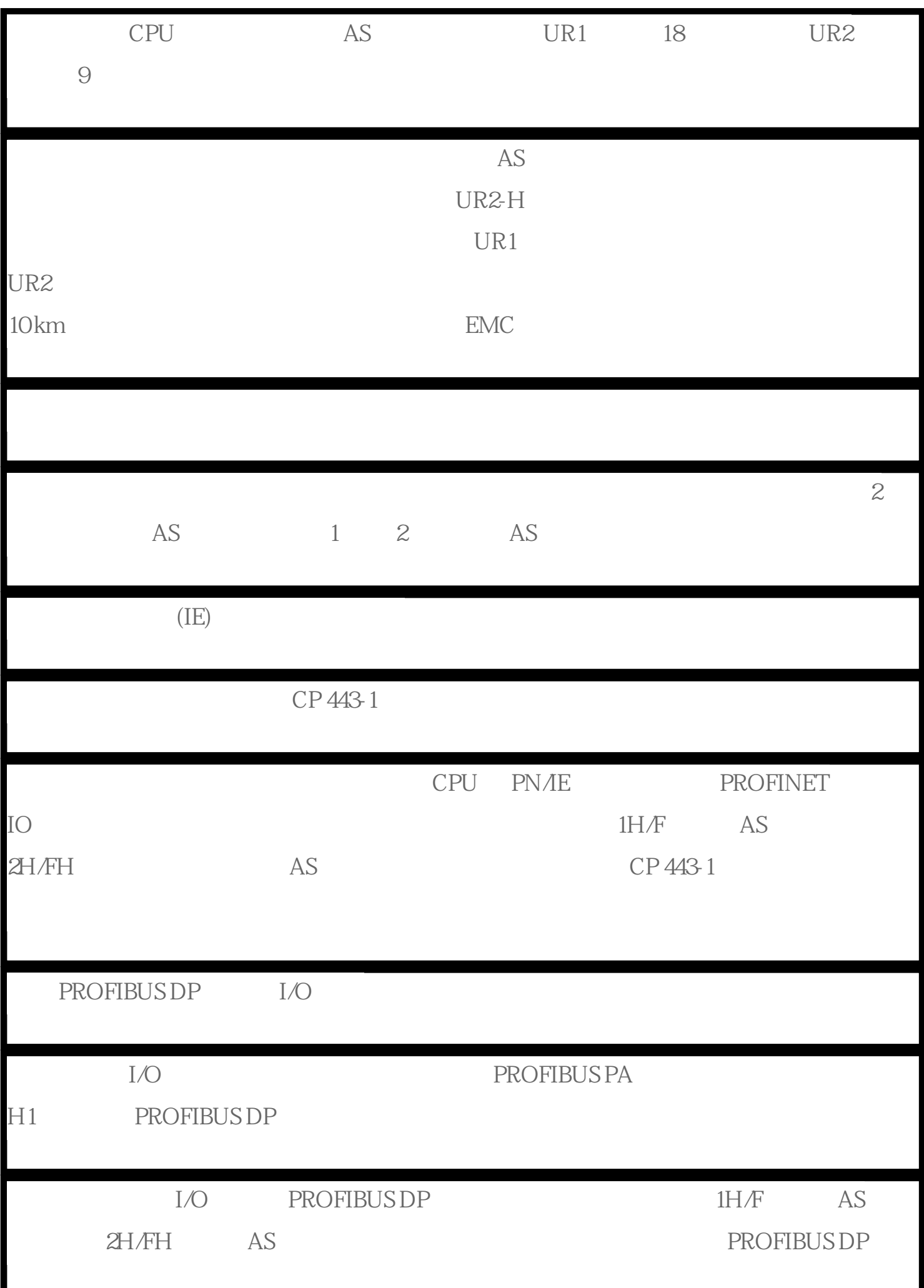

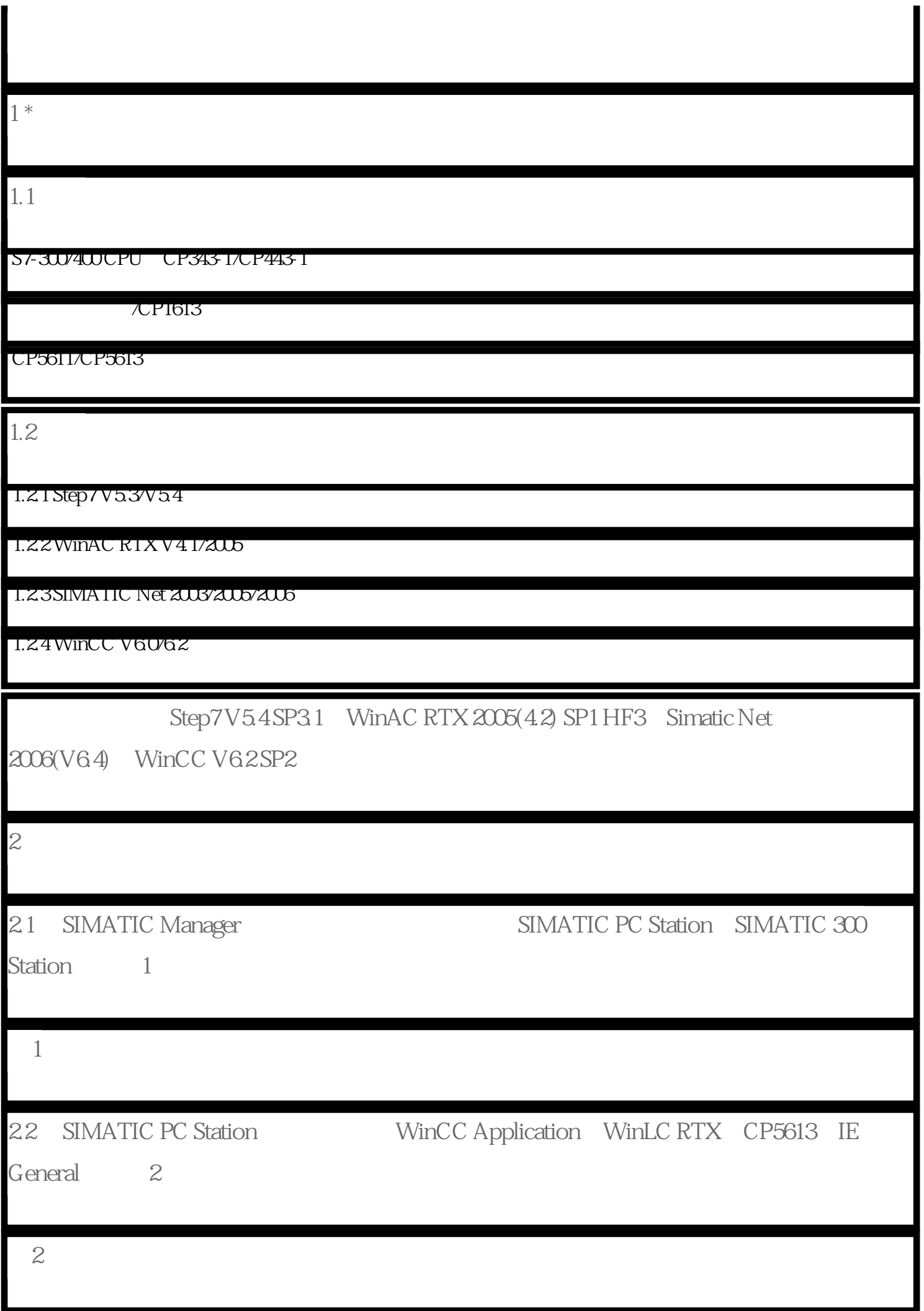

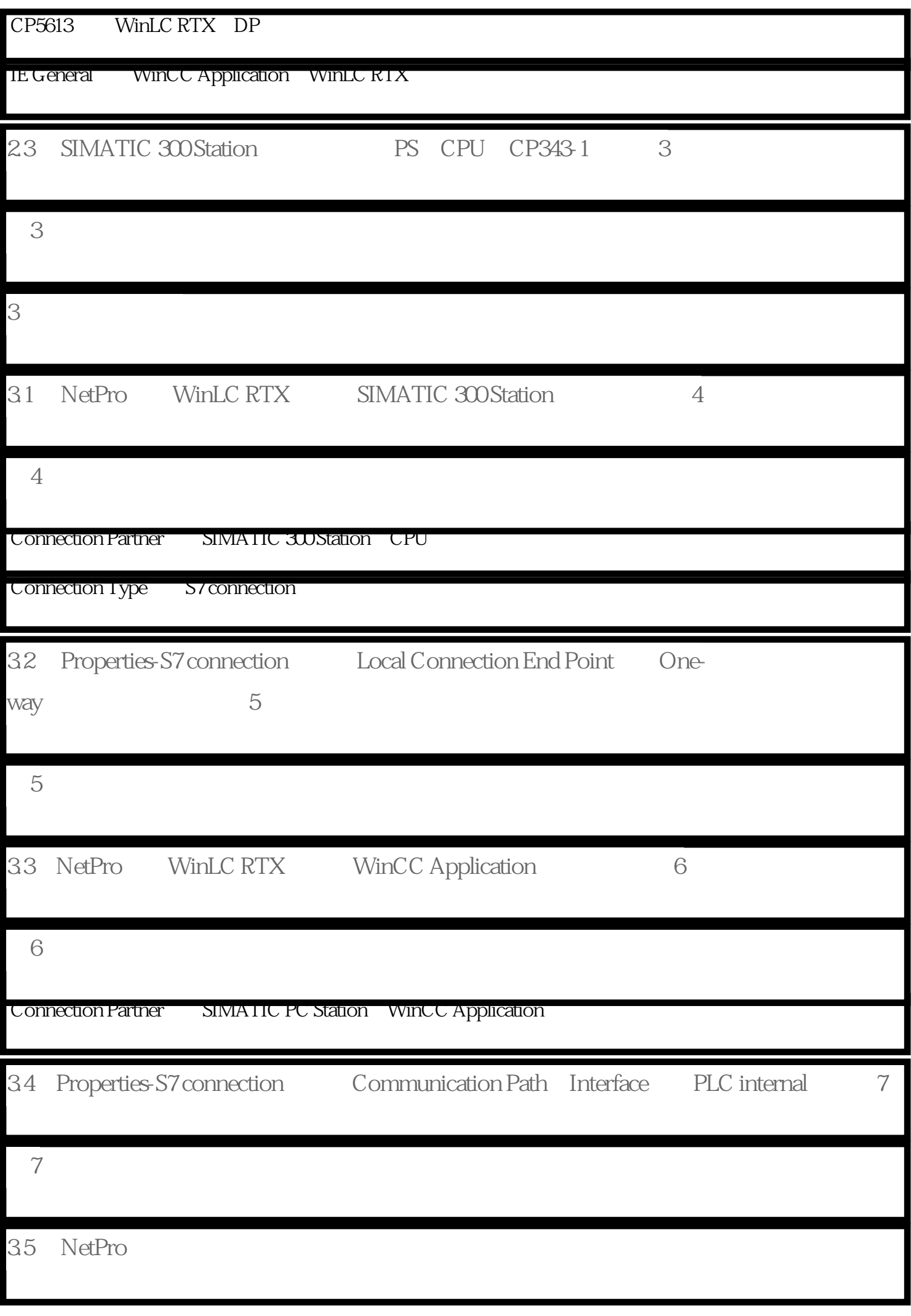